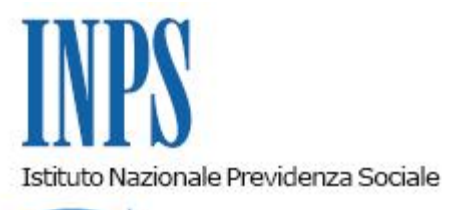

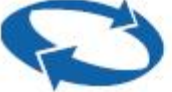

*Direzione Centrale Sistemi Informativi e Tecnologici Direzione Centrale Prestazioni a Sostegno del Reddito Coordinamento Generale Medico Legale* 

**Roma, 01-06-2012**

## **Messaggio n. 9399**

Allegati n.1

OGGETTO: **Servizio online di richiesta Visite Mediche di Controllo (VMC) per i datori di lavoro - Nuove funzionalità.**

## **PREMESSA**

La circolare n. 118 del 12.09.2011 ha stabilito, a decorrere dal **1° ottobre 2011**, l'esclusività del canale telematico per l'invio, da parte dei datori di lavoro, delle richieste delle visite mediche di controllo domiciliare e/o ambulatoriale (VMC).

La presentazione delle suddette richieste è effettuata attraverso il portale WEB dell'Istituto servizio di *"Richiesta Visita Medica di controllo",* con accesso tramite PIN.

Al fine di agevolare l'attività dei datori di lavoro, il servizio presente sul portale dell'Istituto, è stato arricchito di nuove funzionalità, come sottoindicato.

## **Invio e verifica di richieste multiple per via telematica**

L'applicazione presente sul portale WEB dell'Istituto "*Richiesta Visita Medica di Controllo*" *è stata integrata con le funzioni*"*Invio Richieste Multiple*" e "Verifica Invio Richieste Multiple".

La funzione "*Invio Richieste Multiple*" consente al datore di lavoro di inviare con un'unica operazione più richieste di visite mediche di controllo (max 50), alle varie Strutture territoriali INPS competenti per territorio.

Tale funzione deve essere utilizzata in alternativa a quella tradizionale di "*Richiesta Visita*", che consente di inserire una richiesta alla volta, riempendo i vari pannelli che l'applicazione presenta.

Essa consente, il caricamento per via telematica (upload) di un file in formato XML (Extensible Markup Language), contenente le richieste di visita medica di controllo predisposte dal datore di lavoro. Il file XML è sottoposto ai controlli formali e sostanziali prima del suo inoltro ai sistemi gestionali per l'assegnazione delle visite.

Tramite la nuova funzione "Verifica Invio Richieste Multiple" è possibile consultare il risultato dei controlli e conoscere, per ogni singola richiesta, la correttezza della stessa o l'eventuale errore riscontrato. Alle Strutture territoriali INPS saranno inviate esclusivamente le richieste acquisite senza errori.

Le nuove funzioni sono utilizzabili dai datori di lavoro abilitati all'attuale servizio per la richiesta di visite mediche di controllo.

Le istruzioni di dettaglio per l'utilizzo delle nuove funzioni sono disponibili nel manuale utente pubblicato all'interno dell'applicazione.

Nell'allegato 1 al presente messaggio sono comunque fornite le principali istruzioni operative per la corretta richiesta delle Visite Mediche di Controllo mentre nell'allegato 2 sono forniti gli schemi di validazione XSD (XML Schema Definition) necessari per la predisposizione dei file XML.

Con l'invio del file XML contenente le richieste di visite mediche di controllo, l'utente è sottoposto ai medesimi vincoli, dichiarazioni, avvisi, auto-certificazioni e limitazioni, che sono esplicitamente riportati nei vari pannelli della funzione tradizionale "Richiesta Visita".

Ad ogni singola richiesta di visita medica di controllo, come di norma, fa comunque seguito una verifica di fattibilità presso la Strutture territoriale INPS destinataria della richiesta stessa.

Il servizio, benché sia già predisposto per la ricezione delle richieste anche da parte delle amministrazioni pubbliche, nella prima fase di sperimentazione, che si concluderà il 31 dicembre 2012, sarà reso disponibile esclusivamente ai datori di lavoro privati.

> Il Direttore Generale Nori

Sono presenti i seguenti allegati:

Allegato N.1

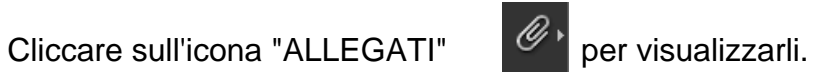